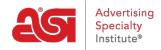

Product Support > ESP Updates > Getting Started > Basic Requirements for Adding a New Product

## Basic Requirements for Adding a New Product

Jennifer M - 2023-11-16 - Getting Started

When adding a new product using ESP Updates, information must be provided for several key fields before the item can be made active.

In the image below, click on the play button to view demonstration on how to fulfill the requirements for that section. To view the entire process from start to finish, click the main button at the top.

## Add a New Product - Required Fields

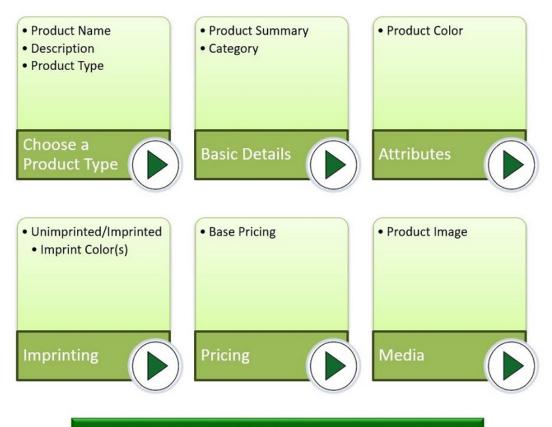

Make Active